"УТВЕРЖДАЮ" д.т. н. е. д. д. д. н. е. д. д. н. е. д. д. н. е. д. д. н. е. д. д. д. е. д. д. е. д. д. е. д. е. д. е. д. е. <br>На велико С. Д. е. д. е. д. е. д. е. д. е. д. е. д. е. д. е. д. е. д. е. д. е. д. е. д. е. д. е. д. е. д. е. д "\_\_\_ "\_\_\_\_\_\_\_\_\_\_\_\_\_\_ \_\_\_\_\_\_ г.

# РАБОЧАЯ ПРОГРАММА УЧЕБНОЙ ДИСЦИПЛИНЫ<br>Системы автоматизированного проектирования

 $\mathcal{U}$ 

Кафедра самолето- и вертолетостроения

 $6.24.03.04$   $6.24.03.04$   $7.24.03.04$ 

 $: 2, \t: 4$ 

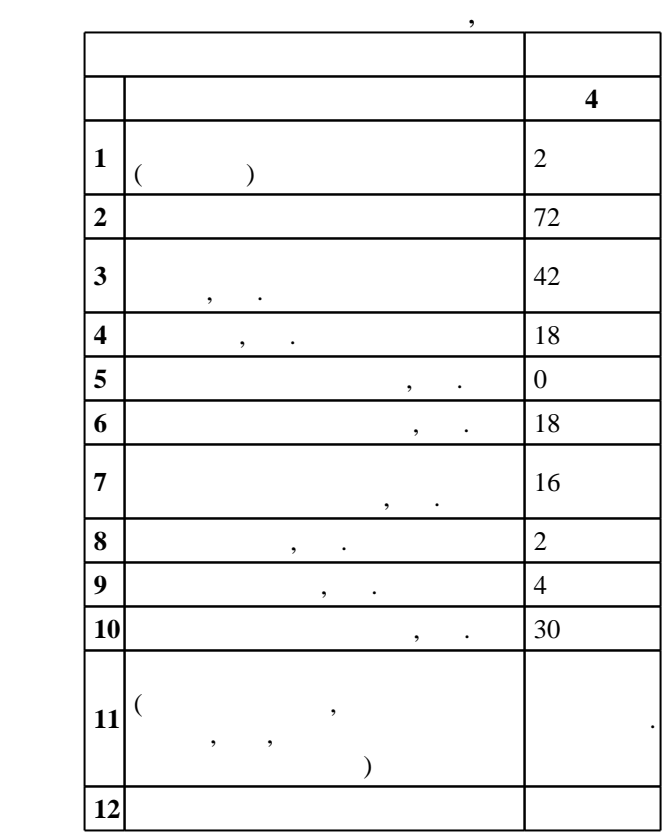

ФГОС введен в действие приказом №249 от 21.03.2016 г. , дата утверждения: 25.04.2016 г.

 $($   $): 24.03.04$ 

 $\vdots$  1,

 $($   $): 24.03.04$ 

Смирнов С. А.

Программу разработал:

Заведующий кафедрой:

Ответственный за образовательную программу:

доцент, к.ф-м.н. Слюняев А. Ю.

 $\sim$  20.06.2017

заместитель заведующего кафедрой Курлаев Н. В.

 $\frac{5}{5}$  21.06.2017

 $\overline{K}$ омпетенция ФГОС: ПК.2 способность освоить и использовать передовой опыт авиастроения и смежных областей техники в разработки авиационных конструкций; в части следующих результатов обучения:

 $13.$ 

 $3.$  уметь применять методы моделирования в составных частей  $N$ X

 $\sqrt{K}$ омпетенция ФГОС: ПК.3 способность выполнить техническое и технико-экономическое обоснование принимаемых проектно-конструкторских решений, владеет методами технической экспертизы проекта; в части следующих результатов обучения:

 $1.$ знать принципы создания систем автоматизирования конструкции и технологии и технологии и технологии и технологии и технологии и технологии и технологии и технологии и технологии и технологии и технологии и технологии

**2. Требования НГТУ к результатам освоения дисциплины**

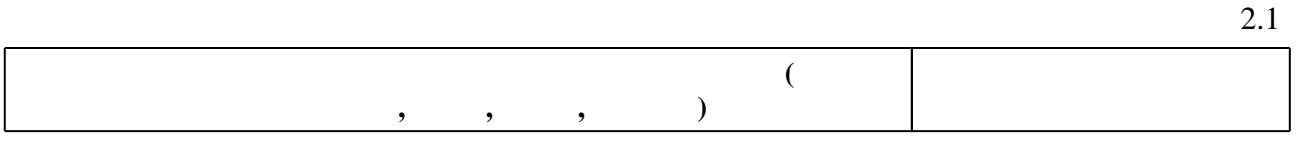

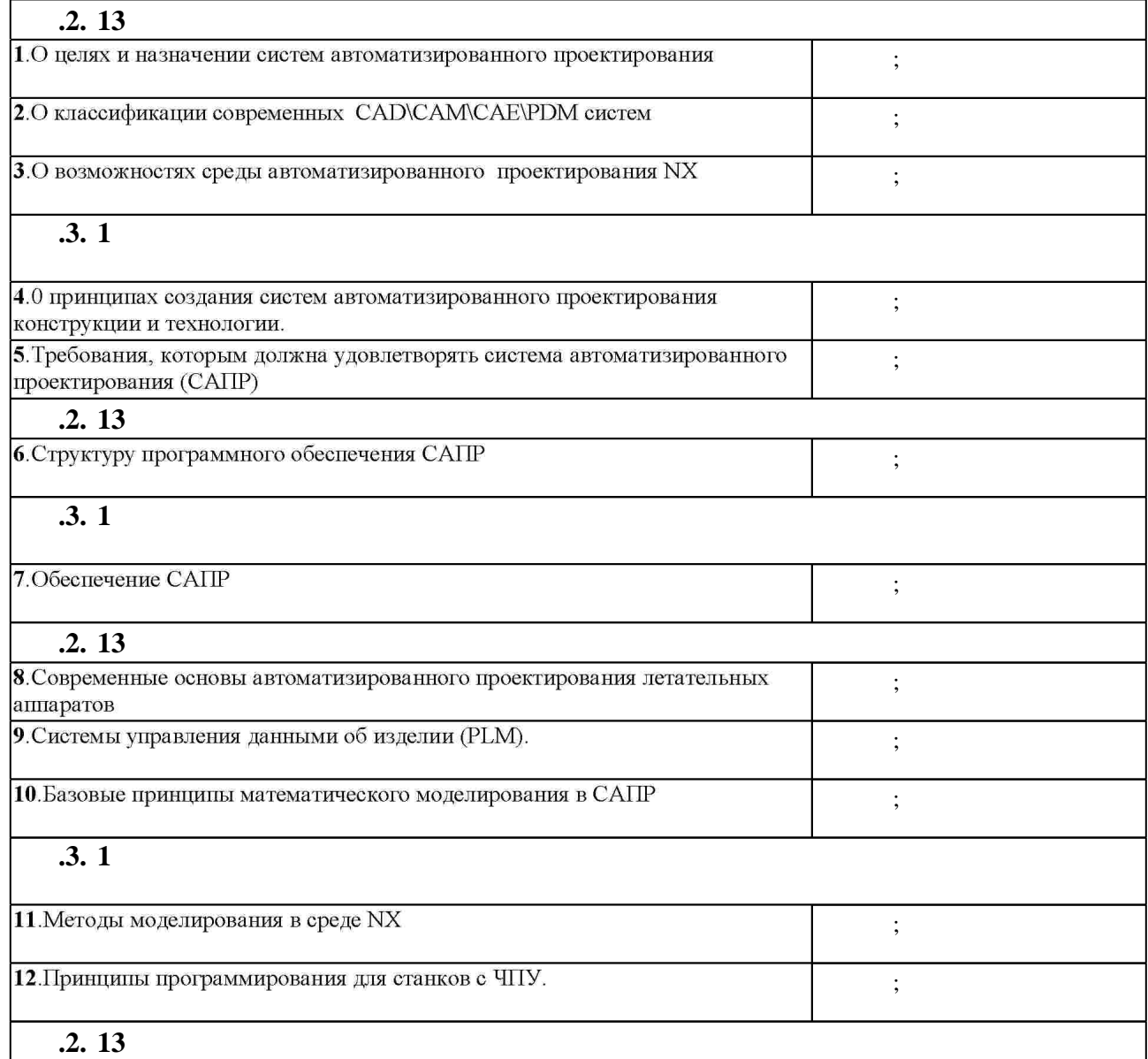

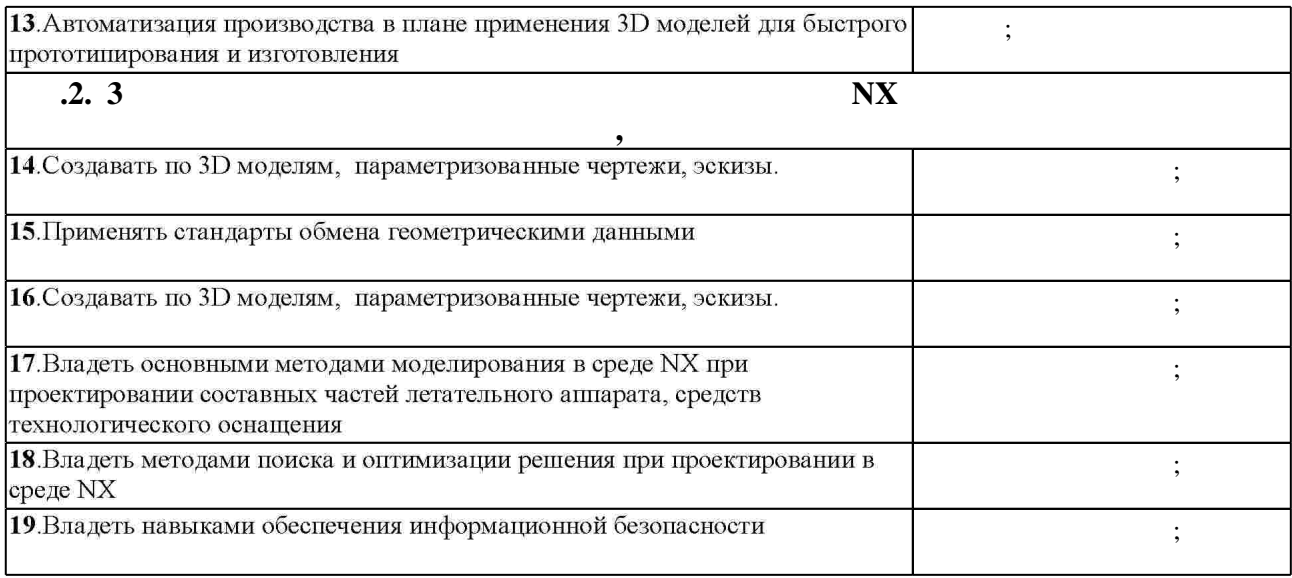

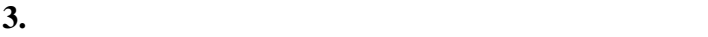

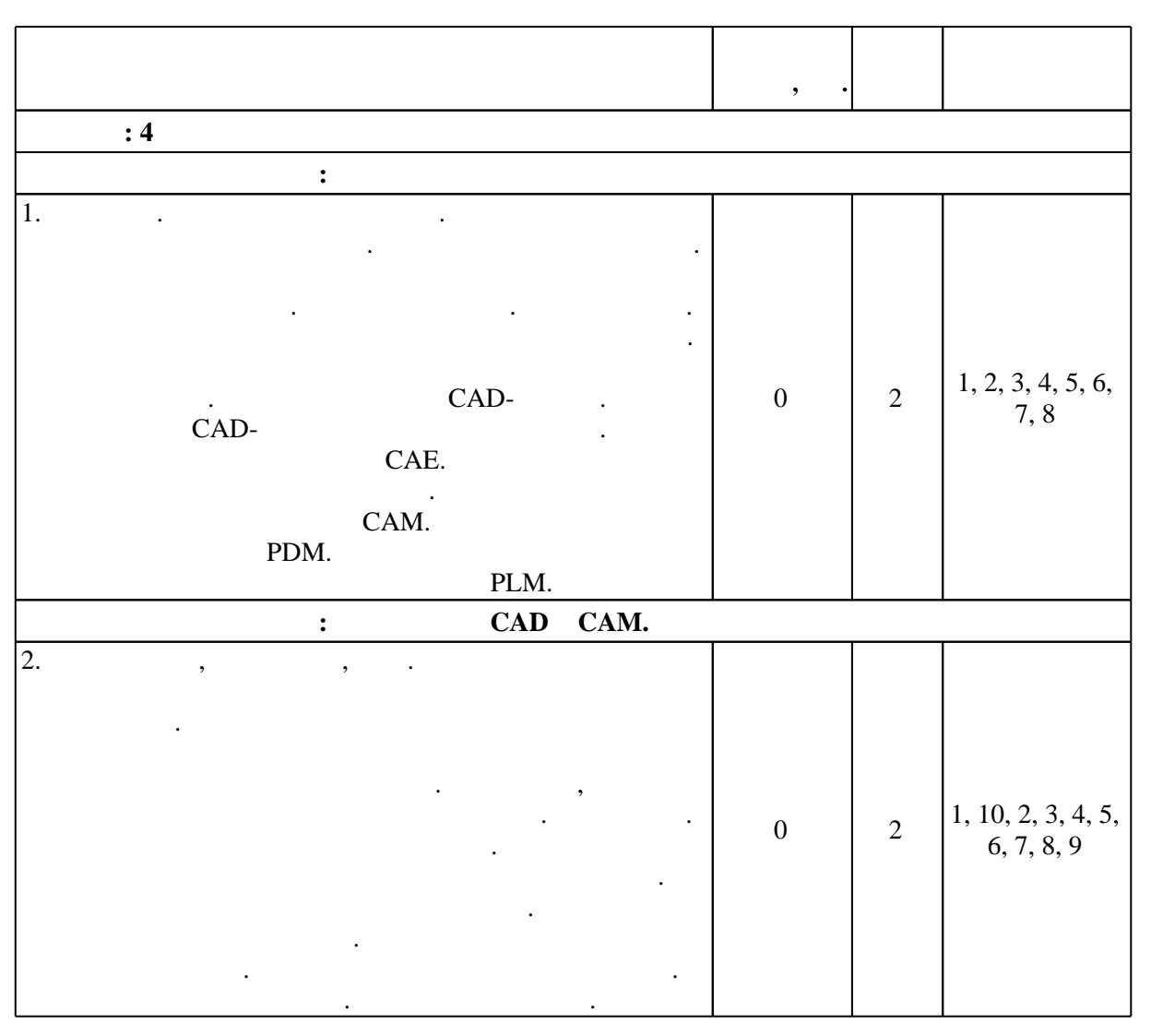

 $3.1$ 

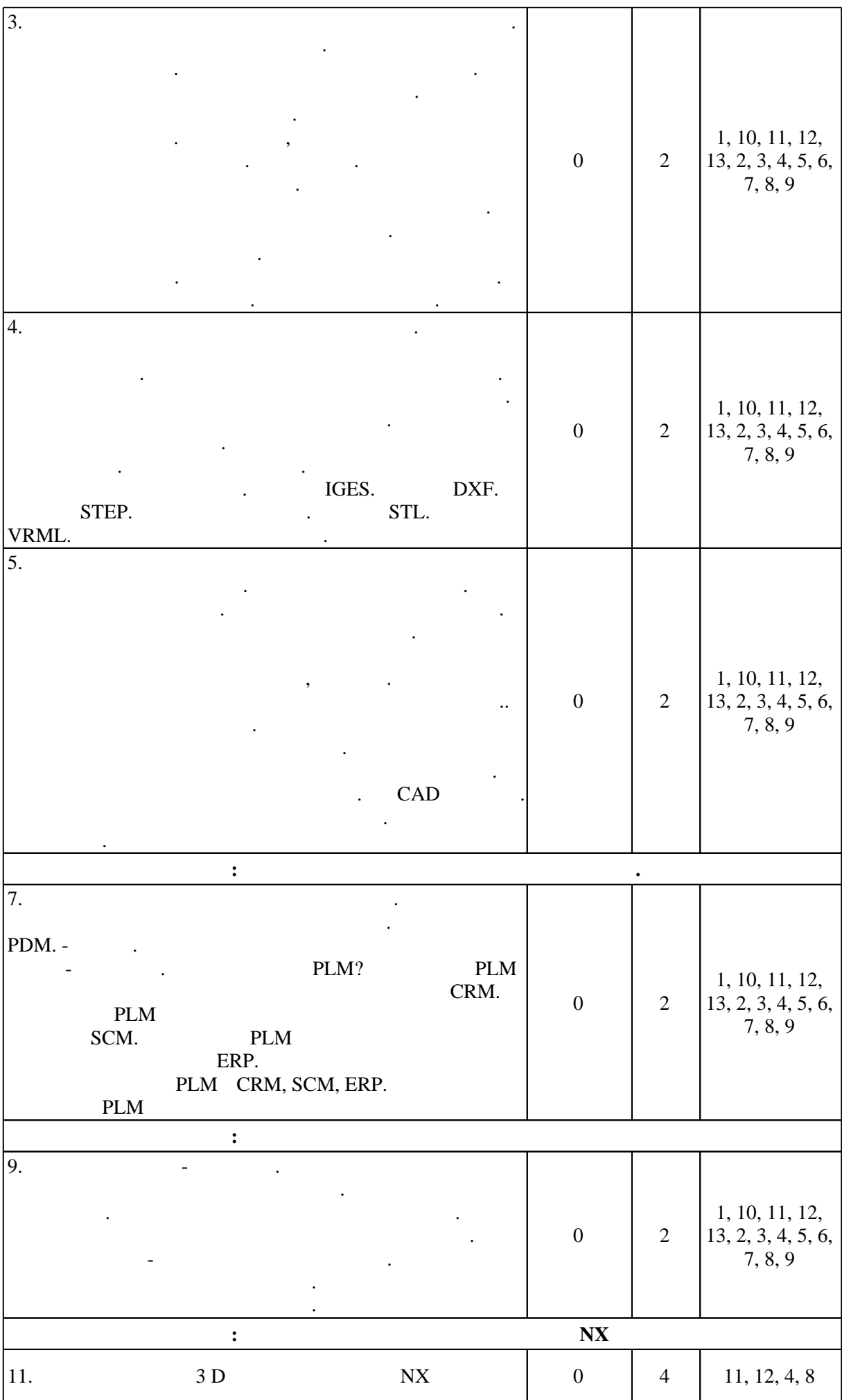

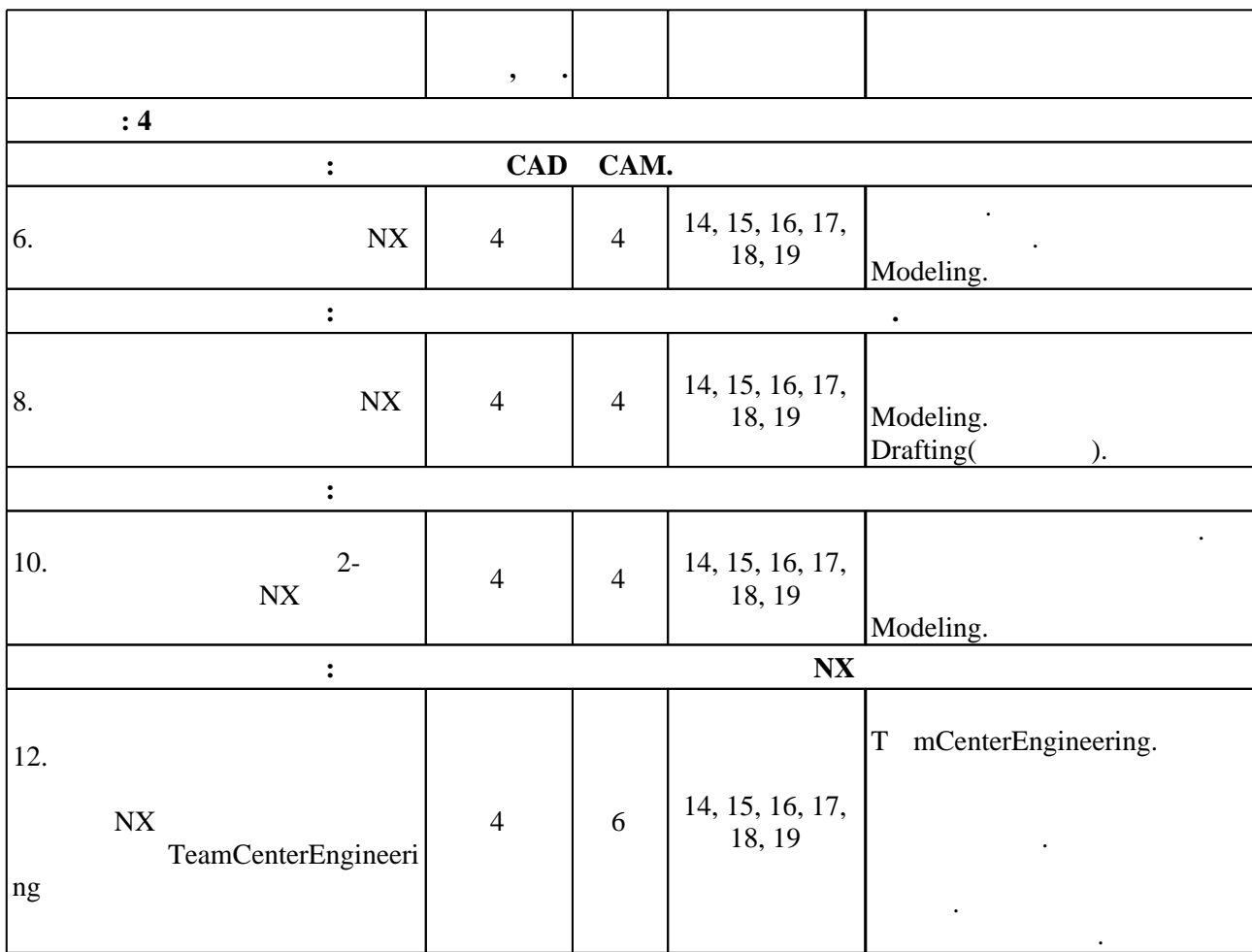

**4. Самостоятельная работа обучающегося**

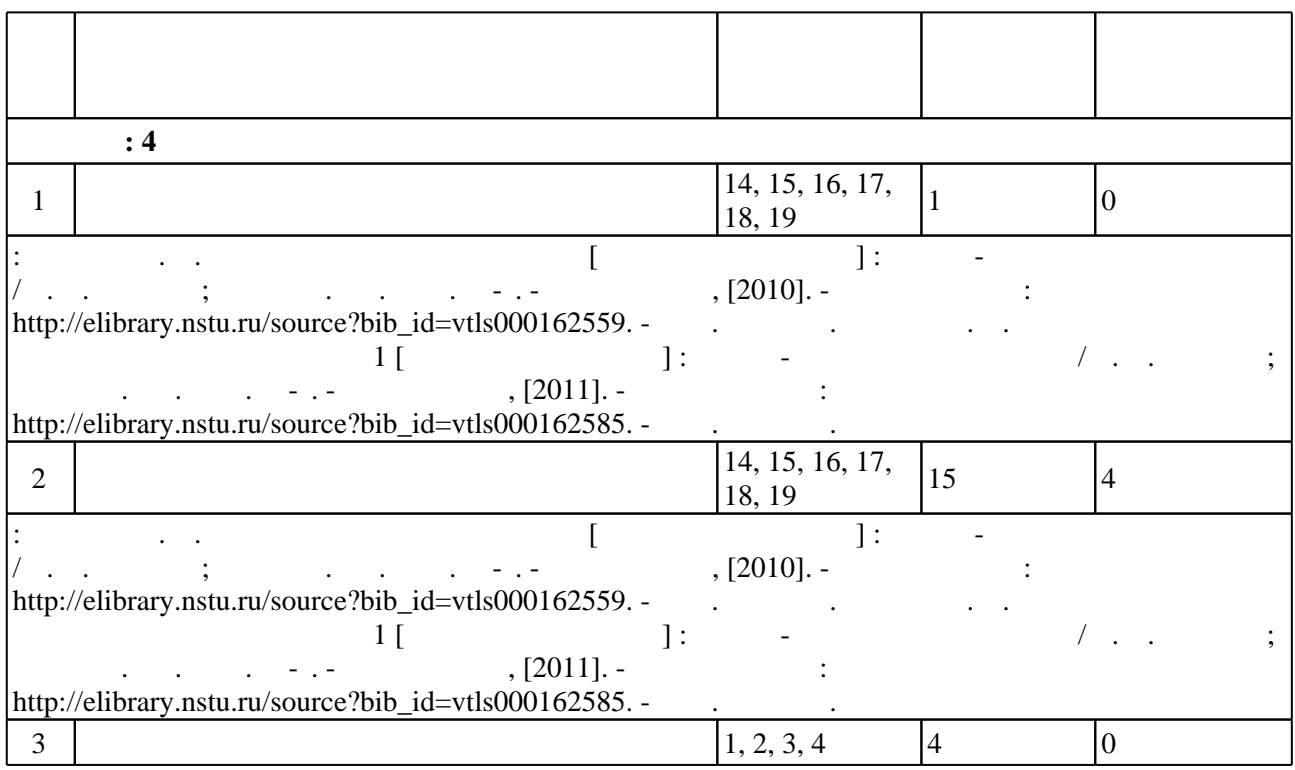

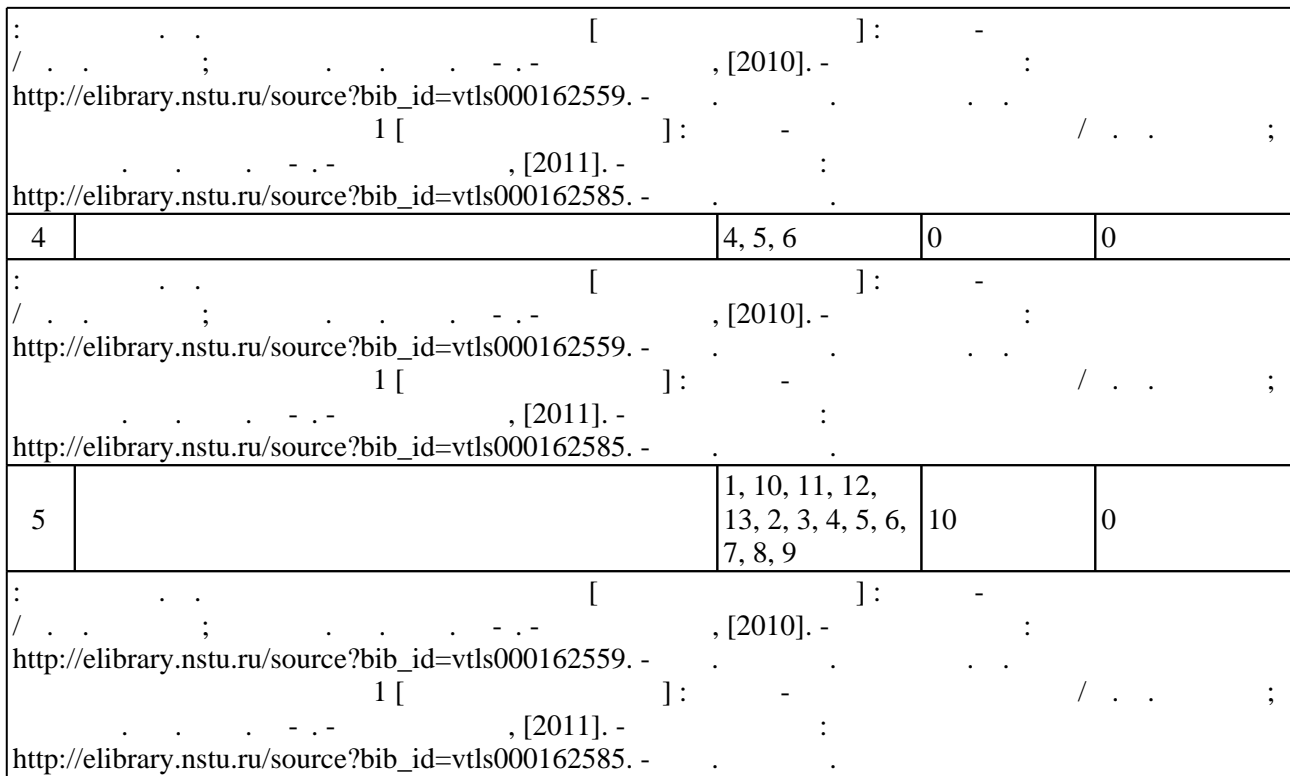

**5.** Технология обучения обучения обучения обучения обучения обучения обучения обучения обучения обучения обучения обучения обучения обучения обучения обучения обучения обучения обучения обучения обучения обучения обучени

 $\vdots$  and  $\vdots$  and  $\vdots$  and  $\vdots$   $\vdots$ 

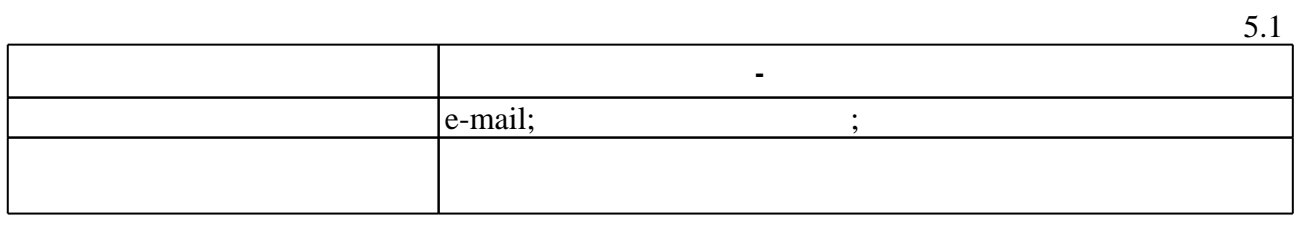

Для организации и контроля самостоятельной работы обучающихся, а также проведения

**6.** Правила аттестии обучающих стать по учебной дисциплине и дисциплине и дисциплине и дисциплине и дисциплине

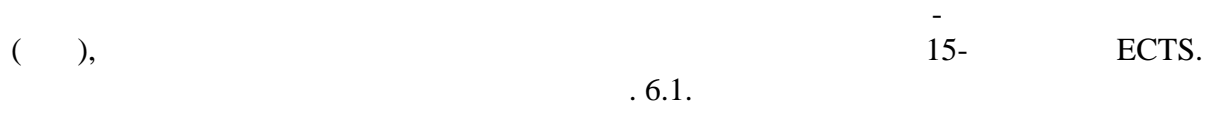

 $6.1$ 

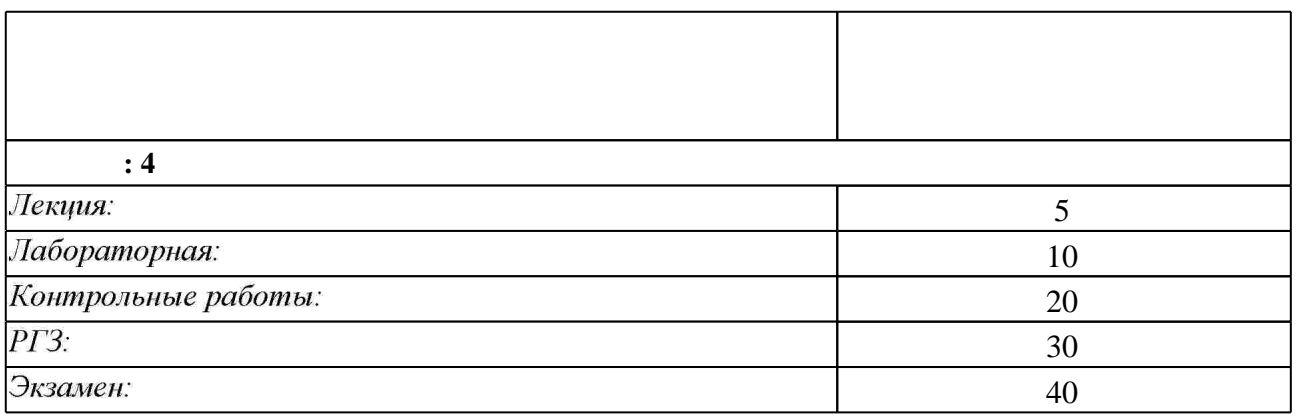

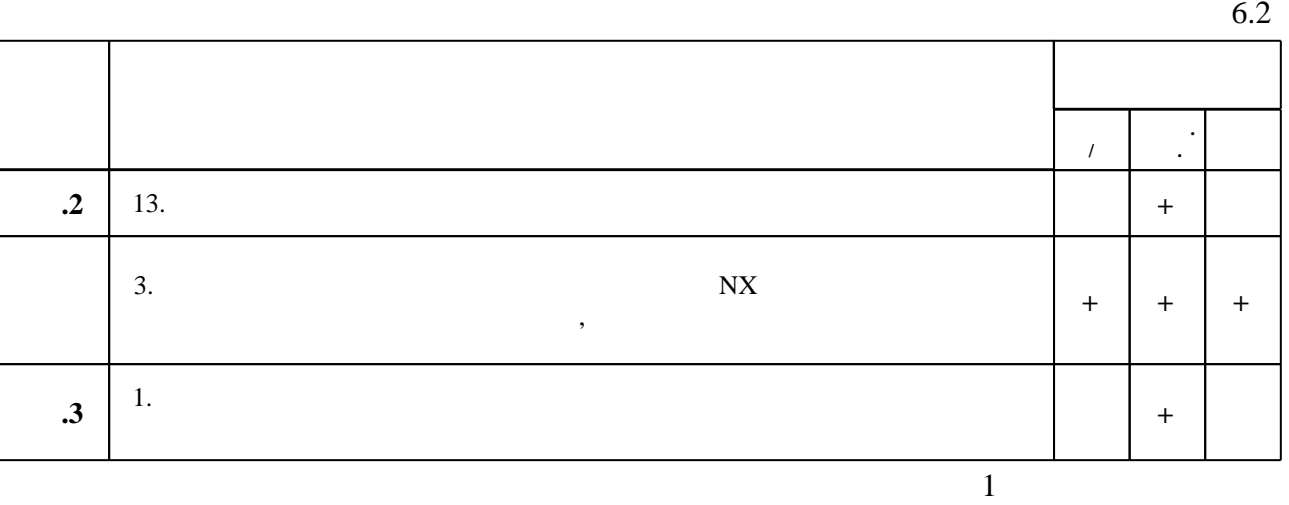

**7.** Ми

1. Эйхман Т. П. Задания к работам в системе NX [Электронный ресурс] : контролирующие материалы / Т. П. Эйхман; Новосиб. гос. техн. ун-т. - Новосибирск, [2011]. - Режим доступа: http://elibrary.nstu.ru/source?bib id=vtls000162766. - Загл. с экрана.

2. Эйхман Т. П. Практическое использование NX [Электронный ресурс] : учебник / Т. П. Эйхман; Новосиб. гос. техн. ун-т. - Новосибирск, [2011]. - Режим доступа: http://elibrary.nstu.ru/source?bib id=vtls000162762. - Загл. с экрана.

3. Эйхман Т. П. Информационная поддержка жизненного цикла изделий авиастроения. Тестирование на остаточные знания [Электронный ресурс] : контролирующие материалы / Т. П. Эйхман; Новосиб. гос. техн. ун-т. - Новосибирск, [2010]. - Режим доступа: http://elibrary.nstu.ru/source?bib id=vtls000162569. - Загл. с экрана.

*Интернет-ресурсы* 1. eLIBRARY.RU (Научная электронная библиотека РФФИ) [Электронный ресурс]. -[Россия], 1998. – Режим доступа: http://(www.elibrary.ru). – Загл. с экрана.

2. ЭБС HГТУ: http://elibrary.nstu.ru/

3. Издательство «Лань» [Электронный ресурс] : электронно-библиотечная система. -[Россия], 2010. - Режим доступа: http://e.lanbook.com. - Загл. с экрана.

4. ЭБС «Издательство Лань»: https://e.lanbook.com/

5. Электронно-библиотечная система НГТУ [Электронный ресурс]: электронно-библиотечная система. - [Россия], 2011. - Режим доступа: http://elibrary.nstu.ru/. - Загл. с экрана.

6. ЭБС IPRbooks: http://www.iprbookshop.ru/

7. ЭБС "Znanium.com": http://znanium.com/

 $8.$ 

 $6.2$ 

программе.

результатам освоения дисциплины.

1. Эйхман Т. П. Методическое указание к выполнению РГР 1 [Электронный ресурс]: учебно-методическое пособие / Т. П. Эйхман; Новосиб. гос. техн. ун-т. - Новосибирск, [2011]. - Режим доступа: http://elibrary.nstu.ru/source?bib id=vtls000162585. - Загл. с экрана. 2. Эйхман Т. П. Методическое указание к РГР [Электронный ресурс] : учебно-методическое пособие / Т. П. Эйхман; Новосиб. гос. техн. ун-т. - Новосибирск, [2010]. - Режим доступа: http://elibrary.nstu.ru/source?bib id=vtls000162559. - Загл. с экрана.

*8.2 Специализированное программное обеспечение* 

1 Windows 2 Office

**9. Материально-техническое обеспечение** 

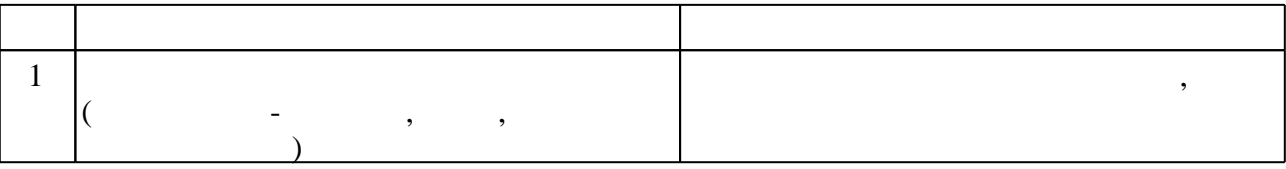

# Федеральное государственное бюджетное образовательное учреждение высшего образования «Новосибирский государственный технический университет»

Кафедра самолето- и вертолетостроения

"УТВЕРЖДАЮ" ДЕКАН ФЛА д.т.н., профессор С.Д. Саленко  $\frac{a_1}{a_2}$  "  $\frac{a_2}{a_3}$  "  $\frac{a_3}{a_4}$  .  $\frac{a_4}{a_5}$  .  $\frac{a_5}{a_6}$  .  $\frac{a_6}{a_7}$  .

# ФОНД ОЦЕНОЧНЫХ СРЕДСТВ

# **УЧЕБНОЙ ДИСЦИПЛИНЫ**

# **Системы автоматизированного проектирования**

Образовательная программа: 24.03.04 Авиастроение , профиль: Самолето и вертолетостроение

Новосибирск 2017

# 1. **Обобщенная структура фонда оценочных средств учебной дисциплины**

Обобщенная структура фонда оценочных средств по **дисциплине** Системы автоматизированного проектирования приведена в Таблице.

Таблица

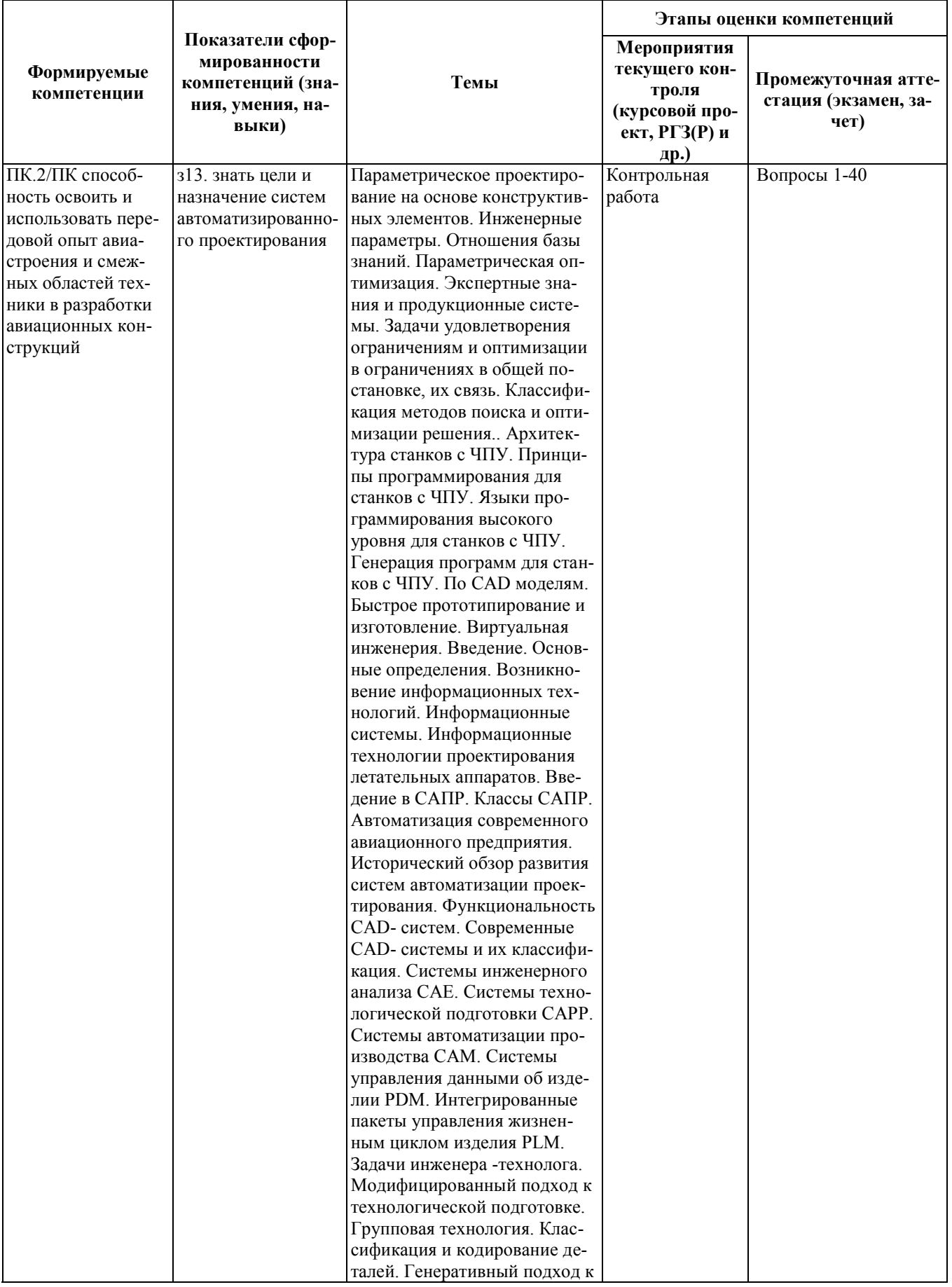

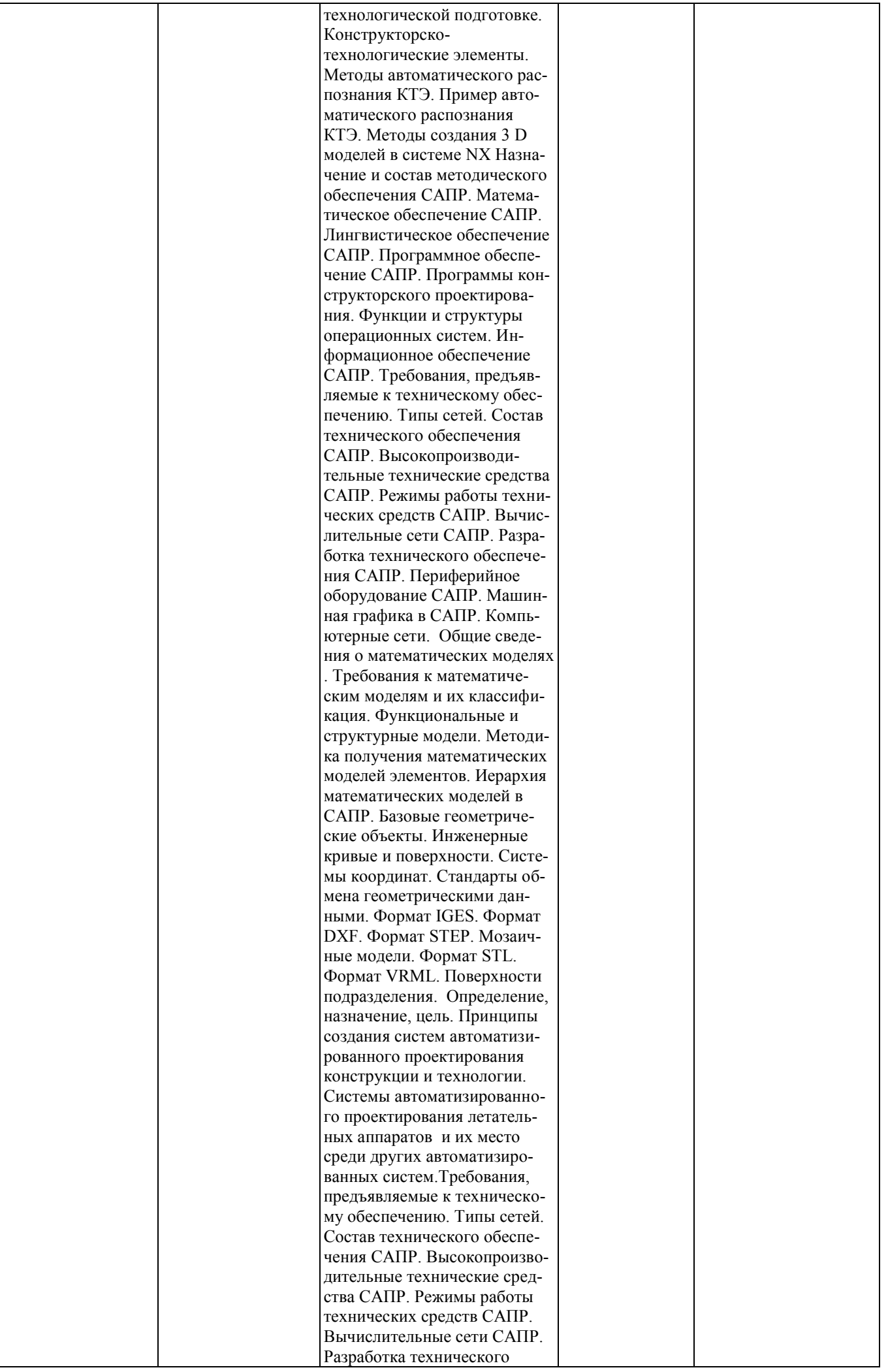

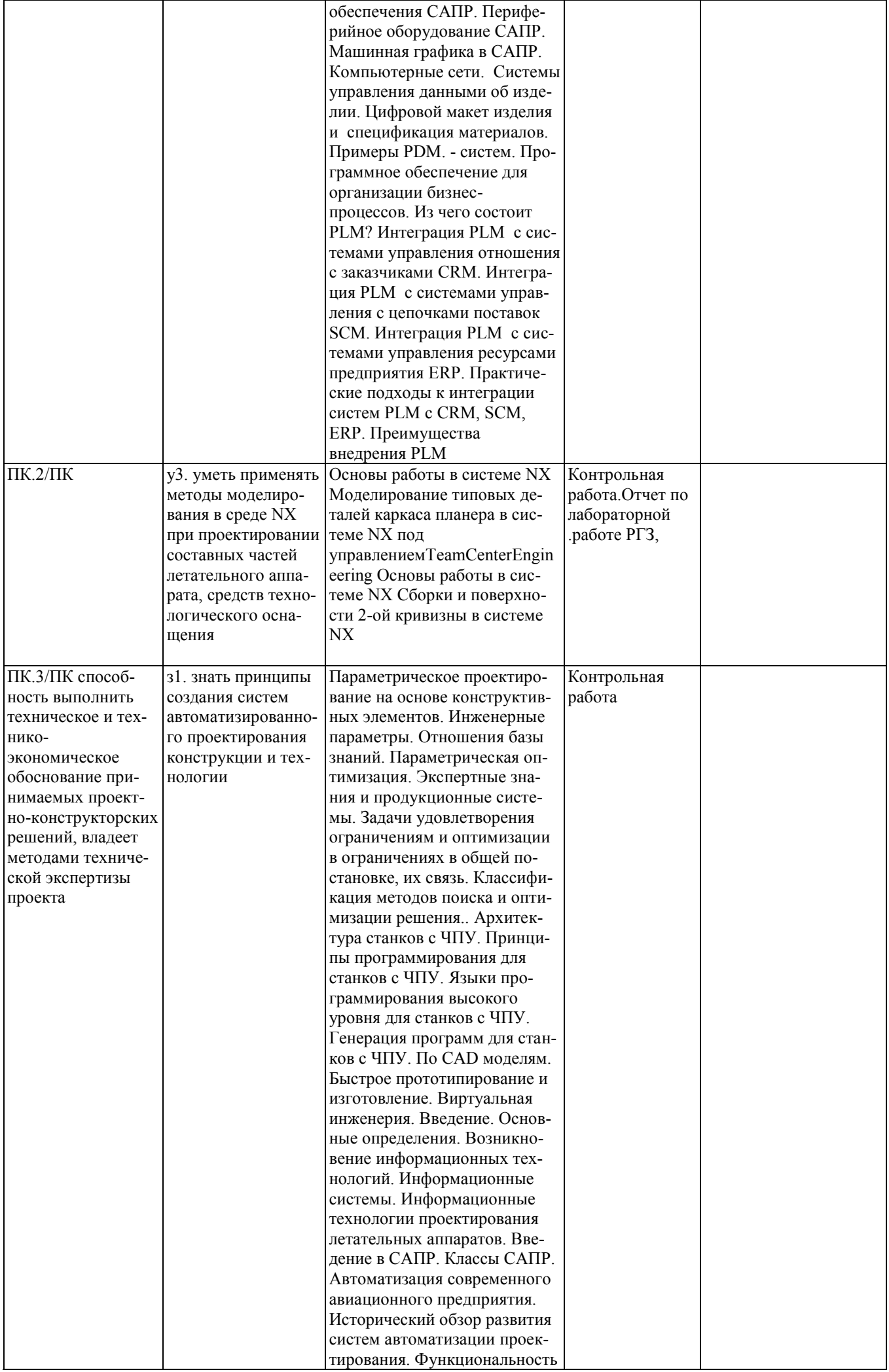

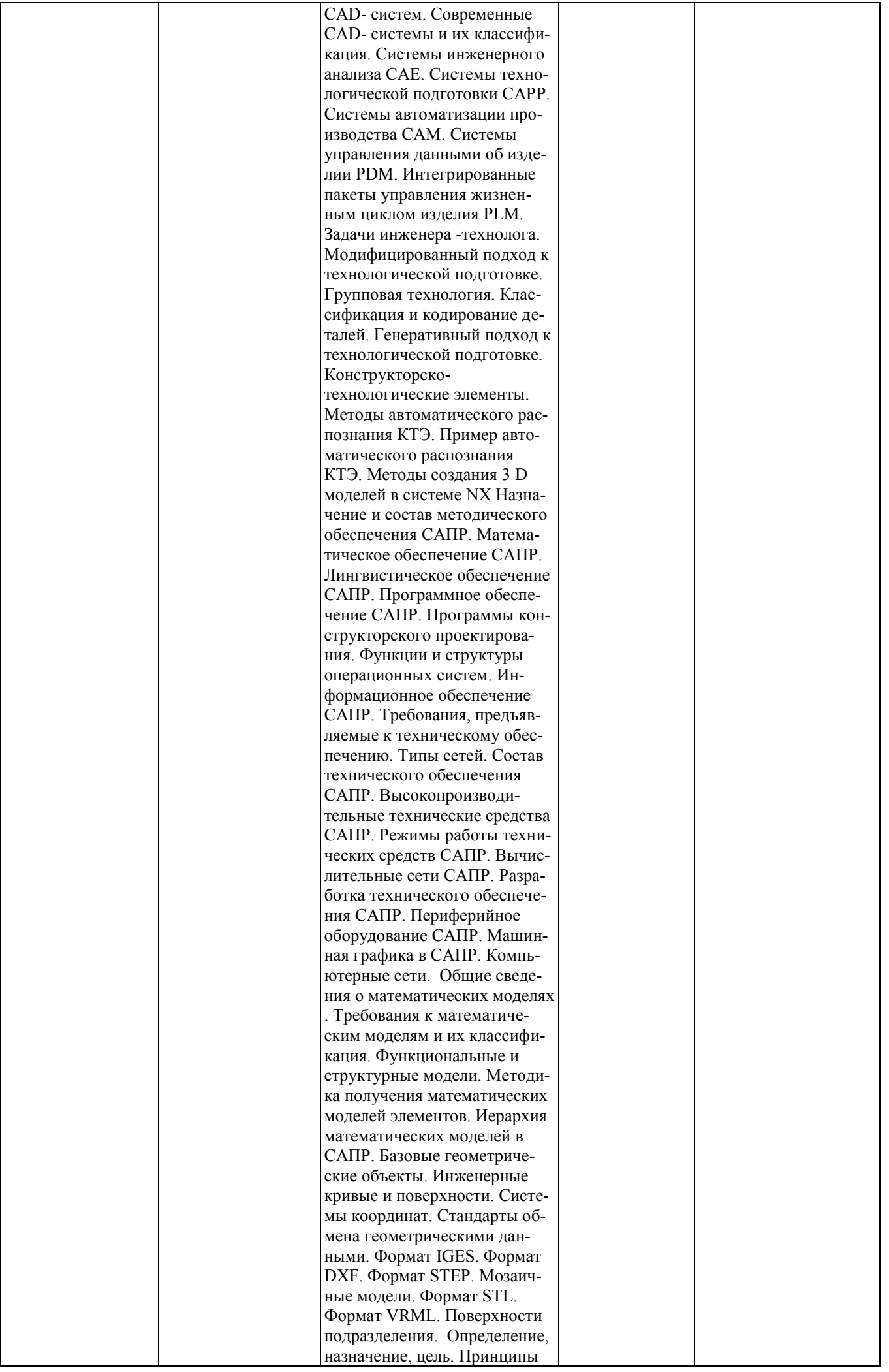

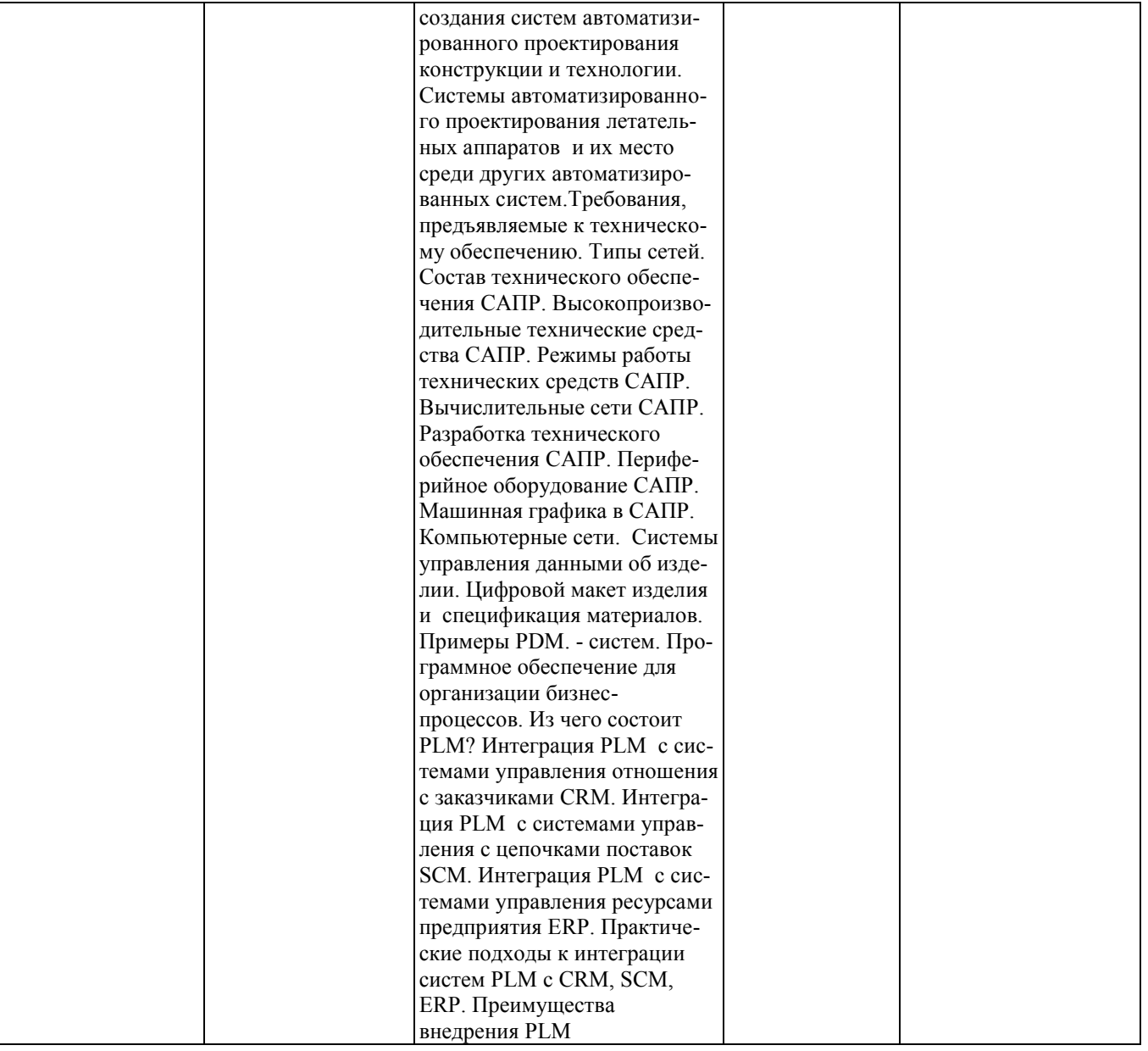

# **2. Методика оценки этапов формирования компетенций в рамках дисциплины.**

Промежуточная аттестация по **дисциплине** проводится в 4 семестре - в форме экзамена, который направлен на оценку сформированности компетенций ПК.2/ПК, ПК.3/ПК.

Кроме того, сформированность компетенций проверяется при проведении мероприятий текущего контроля, указанных в таблице раздела 1.

В 4 семестре обязательным этапом текущей аттестации являются расчетно-графическое задание (работа) (РГЗ(Р)), контрольная работа. Требования к выполнению РГЗ(Р), контрольной работы, состав и правила оценки сформулированы в паспорте РГЗ(Р), контрольной работы.

Общие правила выставления оценки по дисциплине определяются балльно-рейтинговой системой, приведенной в рабочей программе учебной дисциплины.

На основании приведенных далее критериев можно сделать общий вывод о сформированности компетенций ПК.2/ПК, ПК.3/ПК, за которые отвечает дисциплина, на разных уровнях.

# **Общая характеристика уровней освоения компетенций.**

**Ниже порогового.** Уровень выполнения работ не отвечает большинству основных требований, теоретическое содержание курса освоено частично, пробелы могут носить существенный характер, необходимые практические навыки работы с освоенным материалом сформированы не достаточно, большинство предусмотренных программой обучения учебных заданий не выполнены или выполнены с существенными ошибками.

**Пороговый**. Уровень выполнения работ отвечает большинству основных требований, теоретическое содержание курса освоено частично, но пробелы не носят существенного характера, необходимые практические навыки работы с освоенным материалом в основном сформированы, большинство предусмотренных программой обучения учебных заданий выполнено, некоторые виды заданий выполнены с ошибками.

**Базовый.** Уровень выполнения работ отвечает всем основным требованиям, теоретическое содержание курса освоено полностью, без пробелов, некоторые практические навыки работы с освоенным материалом сформированы недостаточно, все предусмотренные программой обучения учебные задания выполнены, качество выполнения ни одного из них не оценено минимальным числом баллов, некоторые из выполненных заданий, возможно, содержат ошибки.

**Продвинутый.** Уровень выполнения работ отвечает всем требованиям, теоретическое содержание курса освоено полностью, без пробелов, необходимые практические навыки работы с освоенным материалом сформированы, все предусмотренные программой обучения учебные задания выполнены, качество их выполнения оценено числом баллов, близким к максимальному.

Федеральное государственное бюджетное образовательное учреждение высшего образования «Новосибирский государственный технический университет» Кафедра самолето- и вертолетостроения

#### **Паспорт экзамена**

по дисциплине «Системы автоматизированного проектирования», 4семестр

# **1. Методика оценки**

Экзамен проводится письменной форме, по билетам. Билет формируется по следующему правилу: первый вопрос выбирается из диапазона вопросов1-30 \_\_\_, второй вопрос из диапазона вопросов 31-60\_\_\_\_ (список вопросов приведен ниже). В ходе экзамена преподаватель вправе задавать студенту дополнительные вопросы из общего перечня (п. 4).

**Форма** билета для экзамена

# НОВОСИБИРСКИЙ ГОСУДАРСТВЕННЫЙ ТЕХНИЧЕСКИЙ УНИВЕРСИТЕТ Факультет ФЛА

# **Билет № \_\_\_\_\_**

к экзамену по дисциплине «Системы автоматизированного проектирования оборудования летательных аппаратов»

1. Вопрос 1

2. Вопрос 2.

Утверждаю: зав. кафедрой \_\_\_\_ должность, ФИО

(подпись)

(дата)

# 2. **Критерии оценки**

- Ответ на билет для экзамена считается **неудовлетворительным**, если студент при ответе на вопросы не дает определений основных понятий, не способен показать причинноследственные связи явлений, оценка составляет *\_0-9\_\_\_ баллов.*
- Ответ на билет для экзамена засчитывается на **пороговом** уровне, если студент при ответе на вопросы дает определение основных понятий, может показать причинноследственные связи явлений, оценка составляет *\_\_10-19\_\_ баллов.*
- Ответ на билет (тест) для экзамена билет засчитывается на **базовом** уровне, если студент при ответе на вопросы формулирует основные понятия, законы, дает характеристику процессов, явлений, проводит анализ причин, условий, может представить качественные характеристики процессов, не допускает ошибок при решении задачи, оценка составляет *\_20-29\_\_\_ баллов.*

• Ответ на билет (тест) для экзамена билет засчитывается на **продвинутом** уровне, если студент при ответе на вопросы проводит сравнительный анализ подходов, проводит комплексный анализ, выявляет проблемы, предлагает механизмы решения, способен представить количественные характеристики определенных процессов, приводит конкретные примеры из практики, не допускает ошибок и способен обосновать выбор метода в этом прешения решения задачи, оценка составляет \_\_30-40\_\_ *баллов.*

# **3. Шкала оценки**

.

Экзамен считается сданным, если сумма баллов по всем заданиям билета оставляет не менее  $10$  баллов (из  $40$  возможных).

В общей оценке по дисциплине баллы за экзамен учитываются в соответствии с правилами балльно-рейтинговой системы, приведенными в рабочей программе дисциплины.

4. **Вопросы к** экзамену **по дисциплине «**Системы автоматизированного проектирования**»**

1. Опишите разницу между автоматизацией черчения и геометрическим моделированием.

2. Назовите и опишите виды геометрического моделирования.

3. Каковы основные функции твердотельного (объемного) моделирования?

4. Опишите три типа декомпозиционных моделей.

5. Что такое CSG-дерево? Опишите алгоритм перевода CSG -дерева в октантпое дерево.

б В чем разница между геометрией и топологией граничной модели?

7. Приведите формулу Эйлера-Пуанкаре и опишите операторы Эйлера. Какими свойствами они обладают?

8. Что такое объемные параметры и как они рассчитываются по граничной модели?

9. Какова базовая функциональность пакетов геометрического моделирования? Приведите примеры таких пакетов.

10. Назовите основные способы задания кривых и поверхностей в трехмерном аффинном пространстве. Приведите примеры.

11. Назовите основные классы трансформаций в трехмерном аффинном пространстве. Какими геометрическими параметрами они характеризуются?

12. Опишите матричное представление трансформации в трехмерном аффинном пространстве и назовите его свойства,

13. Приведите алгоритмы вычисления матричного представление трехмерной трансформации по ее геометрическим параметрам и наоборот.

14. Что такое однородные координаты? В чем преимущества их использования для представления трансформаций в трехмерном аффинном пространстве?

15. Дайте определение Сn и Gn гладкости кривых и поверхностей. Какой класс гладкости является предпочтительным на практике и почему?

16. Что такое билинейный лоскут и лоскут Кунса? Каковы их геометрические свойства?

17. Какие существуют способы задания поверхности по двум кривым?

18. В чем разница между Эрмитовой и кубической кривыми? Выведите формулу задания Эр-митовой кривой.

19. Как задается бикубическая поверхность? Что такое лоскут Фергюсона?

20. Дайте определение кривой Безье. Каковы ее геометрические свойства?

21. Опишите алгоритм де Кастельжо и объясните, как с его помощью можно построить кривую Безье шестой степени.

22. Как задаются однородные В-сплайновые кривые и поверхности?

23. Что такое NURBS? Какие классы кривых и поверхностей описываются с помощью NURBS?

- 24. Опишите типичные схемы обмена геометрическими данными между CAD-системами.
- 25. Опишите формат IGES.
- 26. Опишите формат DXF. Какова область его применения?
- 28. Опишите формат SТЕР. В чем его преимущества перед IGES?
- 29. Что такое мозаичные модели, и каковы области их применения?
- 30. Опишите формат STL. Каковы его недостатки?
- 31. Опишите схему "прототип-экземпляр" для моделирования конструктивных элементов.
- 32. Что такое цикл обновления конструктивного элемента?
- 33. Для чего используются инженерные параметры?
- 34. Опишите типичные отношения базы знаний.
- 35. Что такое параметрическая оптимизация а САПР? Приведите примеры.
- 36. Как в САПР задаются экспертные знания?
- 37. Дайте общее определение задаче удовлетворения ограничениям.
- 38. Дайте общее определение задачам условной и безусловной оптимизации.
- 39. Как можно классифицировать методы поиска и оптимизации решения?
- 40. Что такое станок с ЧПУ?
- 41. Что такое степени свободы станка? Как строится система координат станка?
- 42. Что такое G-код ? Приведите примеры блоков команд.

43. Что такое CL- данные? Для чего нужны постпроцессоры при программировании станков с ЧПУ?

- 44. Как осуществляется генерация программ для станков с ЧПУ по CAD- моделям?
- 45. Охарактеризуйте известные методы быстрого прототипирования и изготовления.
- 46. Что такое виртуальная инженерия и цифровое производство? Приведите примеры.

47. В чем состоит модифицированный подход к технологической подготовке производства?

- 48. Опишите генеративный подход к технологической подготовке производства.
- 49. Опишите известные методы распознания конструкторско-технологических элементов.
- 50. Что такое цифровой макет изделия и спецификация материалов? Каковы типичные свойства системы управления данными об изделии (PLM)?
- 51. Опишите три фундаментальные концепции PLM.

52. Опишите основные блоки системы планирования ресурсов предприятия. Каковы потоки информации между системами ERP и PLM?

- 53. Охарактеризуйте преимущества внедрения PLM на предприятии авиастроения.
- 54. Что понимается под информационной безопасностью ?
- 55. Что угрожает информационной безопасности?
- 56. Ущерб от атак на информационную безопасность.
- 57. Классификация вредоносного ПО.
- 58. Классификация вредоносного ПО (по Е. Касперскому)
- 59. Методы обеспечения информационной безопасности.
- 60. Методы защиты информации. Современная криптография. Аппаратная защита ПО.

Федеральное государственное бюджетное образовательное учреждение высшего образования «Новосибирский государственный технический университет» Кафедра самолето- и вертолетостроения

# **Паспорт контрольной работы**

по дисциплине «Системы автоматизированного проектирования», 4 семестр

# **1. Методика оценки**

Содержание контрольной работы (КР): проектирование электронной базы данных элементов и структур авиационного производства.

Структура:

- создание таблиц (данные)
- форматирование таблиц
- установка связей между таблицами
- создание и формирование запросов
- создание и конструирование форм.

# **2. Критерии оценки**

Оцениваемые позиции:

- соответствие заданию и требуемой структуре
- полнота насыщения информацией об изделии
- качество оформления
- самостоятельность при решении задания
- ритмичность выполнения.

# 1. **критерии оценки**

- Работа считается **не выполненной,** если выполнены не все части КР, отсутствует анализ объекта, диагностические признаки не обоснованы, аппаратные средства не выбраны или не соответствуют современным требованиям, оценка составляет 0-4 баллов.
- Работа считается выполненной **на пороговом** уровне, если части КР выполнены формально: анализ объекта выполнен без декомпозиции, диагностические признаки недостаточно обоснованы, аппаратные средства не соответствуют современным требованиям, оценка составляет \_\_5-9 баллов.
- Работа считается выполненной **на базовом** уровне, если анализ объекта выполнен в полном объеме, признаки и параметры диагностирования обоснованы, алгоритмы разработаны ,но не оптимизированы, аппаратные средства выбраны без достаточного обоснования, оценка составляет 10-14\_ баллов.
- Работа считается выполненной **на продвинутом** уровне, если анализ объекта выполнен в полном объеме, признаки и параметры диагностирования обоснованы, алгоритмы разработаны и оптимизированы, выбор аппаратных средств обоснован, оценка составляет \_15-20\_ баллов.

# **2. Шкала оценки**

В общей оценке по дисциплине баллы за КР учитываются в соответствии с правилами балльно-рейтинговой системы, приведенными в рабочей программе дисциплины. Из 100 максимальных и минимальных баллов КР включает в себя 20-5 баллов.

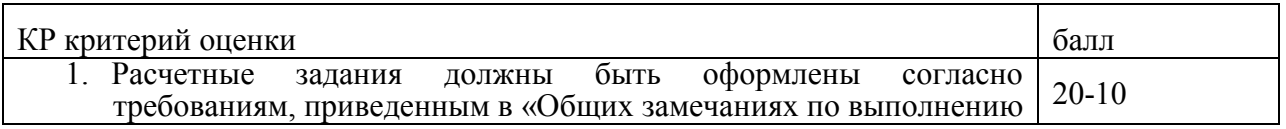

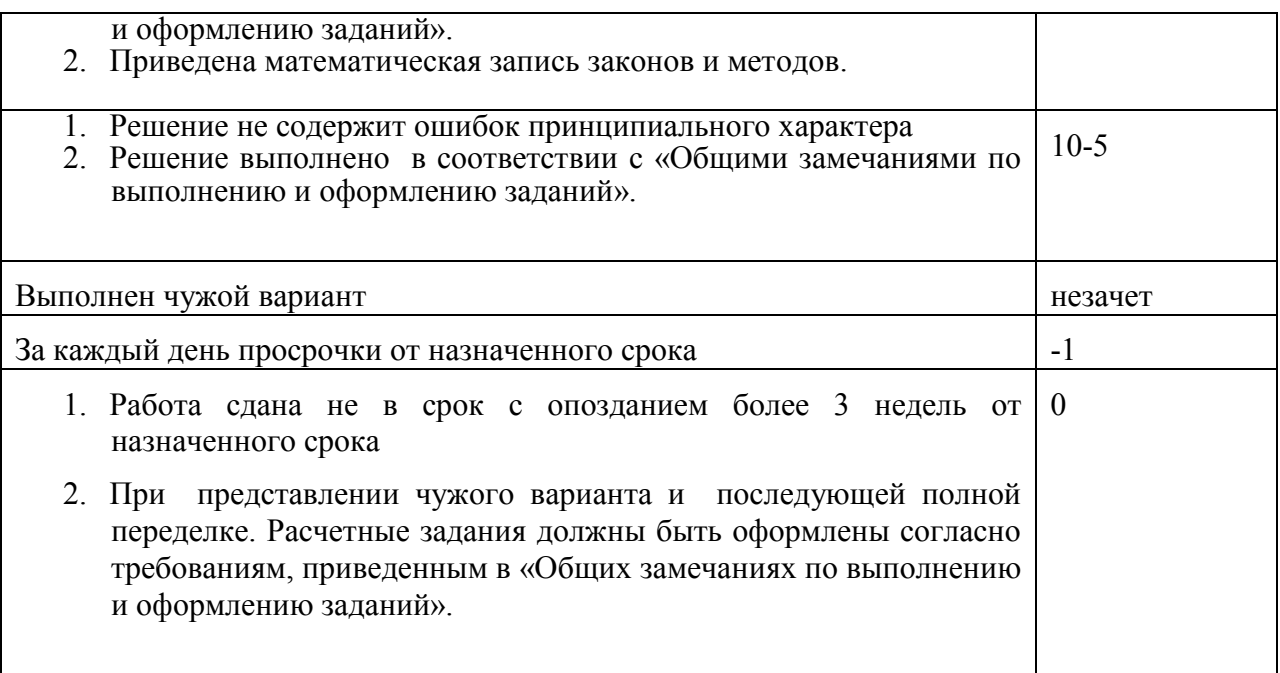

# 3. **Примерный перечень тем КР**

«Проектирование базы данных специального фрезерного инструмента для станков с ЧПУ »

# **4. Общие замечания по выполнению и оформлению заданий**

Текст задания должен быть переписан в пояснительную записку задания полностью. В пояснительной записке требуемые расчеты должны сопровождаться словесными пояснениями. Нельзя приводить только расчетные формулы и конечные результаты. Студент оформляет пояснительную записку в объеме до 10-20 страниц машинописного текста, чертежного шрифта не менее 3 мм или компьютерной верстки (шрифт12-14 , интервал1,5). Пояснительная записка выполняется на листах бумаги формата А4 и оформляется в соответствии с требованиями ЕСКД к текстовой документации (ГОСТ 2.105-95 и ГОСТ 2.106-96)

# 5. **Образец титульного листа КР(Р)**

#### Министерство образования Российской Федерации НОВОСИБИРСКИЙ ГОСУДАРСТВЕННЫЙ ТЕХНИЧЕСКИЙ УНИВЕРСИТЕТ КАФЕДРА САМОЛЕТО-И ВЕРТОЛЕТОСТРОЕНИЯ

# **КОНТРОЛЬНАЯ РАБОТА**

по курсу «**Системы автоматизированного проектирования**»

«Проектирование базы данных специального фрезерного инструмента для станков с ЧПУ »

**ВАРИАНТ № \_\_\_\_\_**

Выполнил

•

студент **\_\_\_\_\_\_\_\_\_\_\_\_\_\_\_\_\_\_\_\_\_** (Ф.И.О.)

Направление 24.03.04 Авиастроение Принял преподаватель **\_\_\_\_\_\_\_\_\_\_\_\_\_\_\_\_\_**  $\overline{P}$  ( $\Phi$ ,  $H$ ,  $\Omega$ .)

НОВОСИБИРСК, 20\_\_

# Федеральное государственное бюджетное образовательное учреждение высшего образования «Новосибирский государственный технический университет» Кафедра самолето- и вертолетостроения

# **Паспорт расчетно-графической работы работы**

по дисциплине «Системы автоматизированного проектирования», 4семестр

#### **1. Методика оценки**

Содержание расчетно-графической работы(РГЗ): создание электронной модели детали

летательного аппарата

Структура работы:

1. Определить функциональное назначение объекта проектирования.

2. Принять конструкторские решения по выбору баз, системы координат, количества моделируемых тел, операций.

- 3. Принять конструкторские решения по стратегии предстоящих изменений.
- 4. Выстроить оптимальный алгоритм создания модели.
- 5. По документации NX создать модель. Модель версии 1
- 6. Выполнить модель, применяя другие методы проектирования.

# **2. Критерии оценки**

Каждое задание РГЗ оценивается в соответствии с приведенными ниже критериями.

- Работа считается **не выполненной,** если выполнены не все части КР, отсутствует анализ объекта, диагностические признаки не обоснованы, аппаратные средства не выбраны или не соответствуют современным требованиям, оценка составляет 0-14 баллов.
- Работа считается выполненной **на пороговом** уровне, если части КР выполнены формально: анализ объекта выполнен без декомпозиции, диагностические признаки недостаточно обоснованы, аппаратные средства не соответствуют современным требованиям, оценка составляет \_\_15-19 баллов.
- Работа считается выполненной **на базовом** уровне, если анализ объекта выполнен в полном объеме, признаки и параметры диагностирования обоснованы, алгоритмы разработаны ,но не оптимизированы, аппаратные средства выбраны без достаточного обоснования, оценка составляет 20-24\_ баллов.
- Работа считается выполненной **на продвинутом** уровне, если анализ объекта выполнен в полном объеме, признаки и параметры диагностирования обоснованы, алгоритмы разработаны и оптимизированы, выбор аппаратных средств обоснован, оценка составляет \_25-30\_ баллов.

# 3. **Шкала оценки**

В общей оценке по дисциплине баллы за РГЗ учитываются в соответствии с правилами балльно-рейтинговой системы, приведенными в рабочей программе дисциплины. Из 100 максимальных и минимальных баллов РГЗ включает в себя 30-15 баллов.

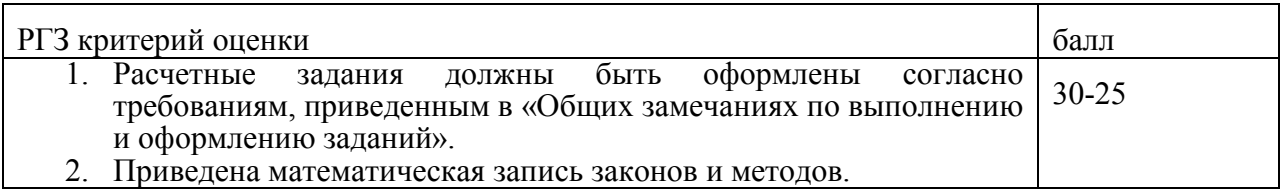

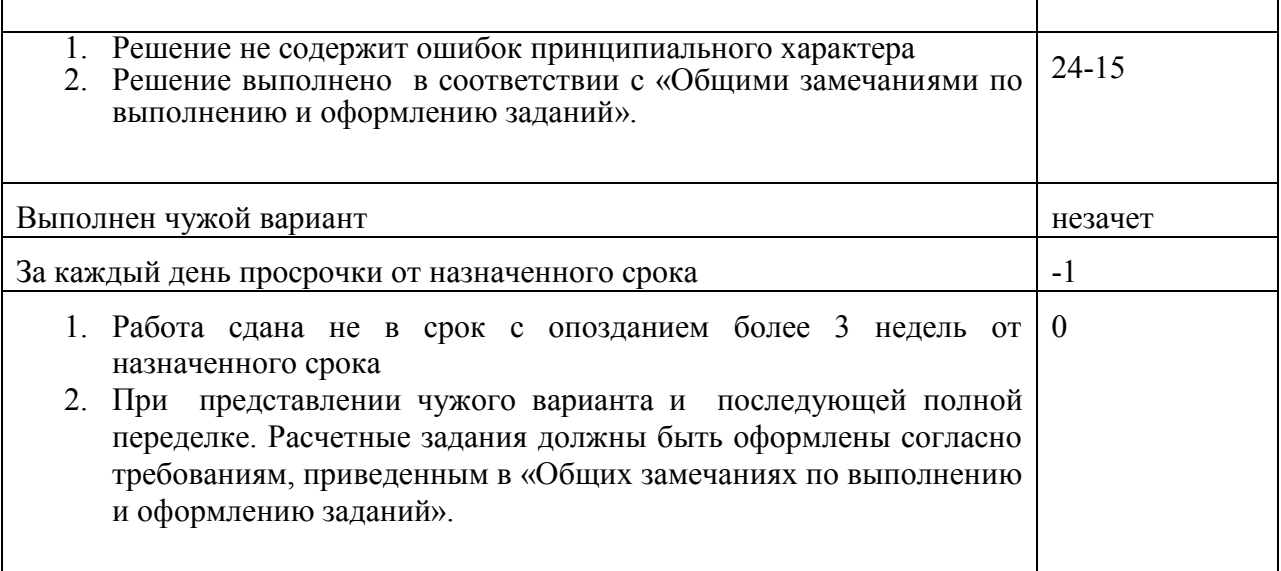

# 3. **Примерный перечень тем РГЗ**

«Проектирование электронной модели детали летательного аппарата- кронштейн»

#### **4. Общие замечания по выполнению и оформлению заданий**

Текст задания должен быть переписан в пояснительную записку задания полностью. В пояснительной записке требуемые расчеты должны сопровождаться словесными пояснениями. Нельзя приводить только расчетные формулы и конечные результаты. Студент оформляет пояснительную записку в объеме до 10-20 страниц машинописного текста, чертежного шрифта не менее 3 мм или компьютерной верстки (шрифт12-14 , интервал1,5). Пояснительная записка выполняется на листах бумаги формата А4 и оформляется в соответствии с требованиями ЕСКД к текстовой документации (ГОСТ 2.105-95 и ГОСТ 2.106-96)

# 5. **Образец титульного листа РГЗ**

#### Министерство образования Российской Федерации НОВОСИБИРСКИЙ ГОСУДАРСТВЕННЫЙ ТЕХНИЧЕСКИЙ УНИВЕРСИТЕТ КАФЕДРА САМОЛЕТО-И ВЕРТОЛЕТОСТРОЕНИЯ

# **КОНТРОЛЬНАЯ РАБОТА**

# по курсу «**Системы автоматизированного проектирования**»

«Проектирование электронной модели детали летательного аппарата- кронштейн»

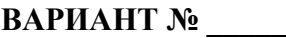

Выполнил студент **\_\_\_\_\_\_\_\_\_\_\_\_\_\_\_\_\_\_\_\_\_**

(Ф.И.О.)

Направление 24.03.04 Авиастроение

Принял преподаватель **\_\_\_\_\_\_\_\_\_\_\_\_\_\_\_\_\_**  $\overline{P}$  ( $\Phi$ ,  $H$ ,  $\Omega$ .)

НОВОСИБИРСК, 20\_